Espace pédagogique de l'académie de Poitiers > Arts plastiques > Se former > Scénarios pédagogiques > Cycle 4 [https://ww2.ac-poitiers.fr/arts\\_p/spip.php?article413](https://ww2.ac-poitiers.fr/arts_p/spip.php?article413) - Auteurs : Frédérique Moreau-Forgereau - Axel Renaux

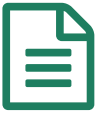

# publié le 10/06/2016 - mis <sup>à</sup> jour le 22/02/2020 Cycle 4. Les villes suspendues

A partir d'un extrait du texte "des villes invisibles" d'Italo Calvino

*Descriptif :*

A partir d'un extrait du texte "des villes invisibles" d'Italo Calvino.

*Sommaire :*

- Dispositif de la séquence
- Déroulement de la séquence
- Bilan de cette séquence
	- Cycle 4
	- Ouestion :
		- L'œuvre, l'espace, l'auteur, le spectateur
	- Questionnements :
		- L'expérience sensible de l'espace de l'œuvre : les rapports entre l'espace perçu, ressenti et l'espace représenté ou construit ; le point de vue de l'auteur et du spectateur dans ses relations à l 'espace.
	- Notions : **forme, espace**
	- Compétences disciplinaires :
		- Expérimenter, produire, créer : Explorer l'ensemble des champs de la pratique plastique et leurs hybridations, notamment avec les pratiques numériques. *Domaines du socle : 1, 2, 4, 5* ; Prendre en compte les conditions de la réception de sa production dès la démarche de création, en prêtant attention aux modalités de sa présentation, y compris numérique. *Domaines du socle : 1, 2, 4, 5*
		- Mettre en œuvre un projet : Concevoir, réaliser, donner à voir des projets artistiques, individuels ou collectifs ; Se repérer dans les étapes de la réalisation d'une production plastique et en anticiper les difficultés éventuelles. *Domaines du socle : 2, 3, 4, 5*
		- S'exprimer, analyser sa pratique, celle de ses pairs ; établir une relation avec celle des artistes, s'ouvrir à l'altérité : Dire avec un vocabulaire approprié ce que l'on fait, ressent, imagine, observe, analyse ; s'exprimer pour soutenir des intentions artistiques ou une interprétation d'œuvre. *Domaines du socle : 1, 3, 5*

# Dispositif de la séquence

- Nombre de séances : 4
- Lieu : salle d'arts plastiques dans la salle 2 postes informatiques
- Travail par groupe de 2 élèves
- Technique au choix de l'élève

#### Références proposées

**François Schuiten** :" Les rêves engloutis" dans l'écho des cités 2001 ;

**Yona Friedman** : structure suspendue [\(photomontage\)](http://3.bp.blogspot.com/_FDC74pMLJmk/SiaK0ff9XzI/AAAAAAAAAQQ/csdUhFea_gA/s1600-h/friedman01.jpg) 1964 .

- **Yona Friedman** : Structure au dessus de Paris, du centre Georges Pompidou [\(photomontage\)](http://4.bp.blogspot.com/_FDC74pMLJmk/SiaK0etS4II/AAAAAAAAAQI/EmECAkh4ZWc/s1600-h/friedman02.jpg) .
- **Diller + Scofidio** Blur Building à Yverdon-les bains en Suisse exposition en 2002.

## Déroulement de la séquence

#### O séance 1

Les élèves reçoivent un texte d'Italo Calvino extrait "des villes invisibles" (Octavie) qui est support de discussion.

L'idée de ville suspendue au dessus du vide est mise en exergue.

4 oeuvres sont alors vidéo projetées et permettent la mise en évidence de 3 modes de représentation différents. (photomontage, représentation graphique, image numérique). Les élèves sont invités à considérer les moyens employés par les artistes pour traduire l'idée d'une ville "au dessus de", d'une ville suspendue.

D'autres moyens d'expressions sont énumérés et notés au tableau (sculpture, peinture, collage, ....)

Vient alors la demande

#### **CONSIGNE :**

A partir du texte ci-joint extrait « Des villes invisibles » d'Italo Calvino

#### **Représentez une ville suspendue.**

 Vous pourrez vous appuyer sur le texte ci-joint ou laisser aller votre imagination.

Vous travaillerez par groupe de 2.

 La technique sera libre (vous choisirez un médium\* et expliquerez pourquoi vous avez choisi celui-ci plutôt qu'un autre).

 Deux fiches projet accompagneront votre réalisation. Elles devront être remises avec la production.

- Une présentation orale fermera la séquence.
- ▶ Ce projet sera réalisé en 4 séances.

\*Rappel du vocabulaire **médium** : le médium est le moyen d'expression (peinture, dessin, vidéo, photographie, infographie…)

Les élèves commencent leur recherche à travers des croquis, déterminent le moyen d'expression retenu et liste les matériaux utiles à leur production.

On peut déjà remarquer des choix de médium variés (volume, dessin, 6 élèves seulement décident de travailler en numérique Notons que le nombre restreint de poste dans la salle a peut-être limité le choix du numérique).

#### Les séances 2 et 3

Ces séances sont centrées sur la réalisation des intentions et sur les questionnements des élèves.

Les élèves commencent à fabriquer, introduisant de fait les problèmes qui s'y rattachent, l'enseignant circule donc à travers les groupes et intervient pour aider les élèves et pour recentrer sur la notion de suspension . Un

questionnement qui oscille entre pesanteur ou a-pesanteur suivant le choix du médium.

### La séance 4

Lors de cette séance les travaux sont accrochés et présentés afin de verbaliser sur les choix de médiums opérés.

### **Verbalisation**

Cette verbalisation repose sur les questions suivantes :

- Pourquoi avez-vous choisi ce moyen d'expression plutôt qu'un autre ?
- Est-ce celui qui convient le mieux pour traduire l'idée de ville suspendue ?
- Est-ce que la présentation ou l'accrochage permet de répondre à l'idée de suspension ?
- Est-ce qu'elle apporte un sens supplémentaire ?

# Bilan de cette séquence

Le projet proposé à 4 classes de 3ème devait mettre en place un dispositif qui permettait à l'élève (à partir d'une question commune) de choisir le moyen d'expression qui correspondait le mieux a ses intentions.

Les productions et les réflexions des élèves ont permis de constater que le choix du médium correspond le plus souvent à celui qu'il pense le mieux maitriser, ils choisissent le média avec lequel ils sont le plus à l'aise. Ils ne pensent pas le média en fonction de ses qualités, en fonction du sens qu'il peut induire.

De manière générale les élèves ont choisi de fabriquer des volumes, un certain nombre ont dessiné et finalisé leur réalisation au pastel, à l'aquarelle. Finalement peu de groupes ont choisi de travailler en numérique.

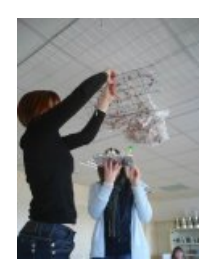

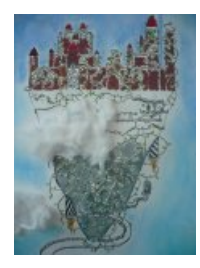

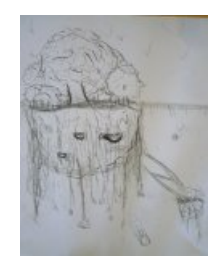

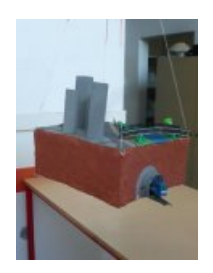

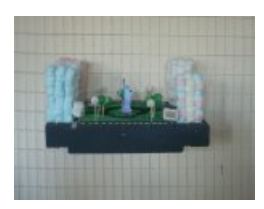

Ce qui m'a semblé le plus intéressant dans ce projet, c'est la confrontation entre les différents moyens d'expressions lors de la verbalisation en fin de séquence.

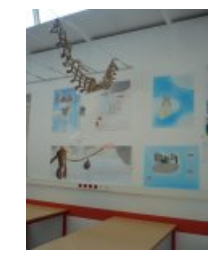

Chacun pensait avoir trouvé le moyen d'expression le plus approprié et de fait, (cette vérité n'étant pas la même pour tous), il fallait chercher des arguments et définir les qualités du média.

Des remarques autour des contraintes liées à l'espace réel font émerger les problèmes de la pesanteur et associé à celui-ci le choix des matériaux, (choix de matériaux légers pour pouvoir suspendre).

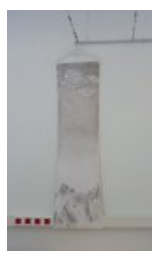

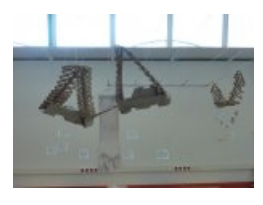

Par contre le choix du dessin ou de l'utilisation du numérique pour les élèves semblait évincer le problème de la pesanteur.

Solution de facilité pour certains, un moyen d'expression qui permettait plus d'imagination, plus de liberté pour d'autres.

Je pensais au départ que le nombre d'élève qui travaillerait en numérique serait plus important.

Les élèves qui utilisent et maitrisent l'outil informatique ont choisi de traiter la question avec le logiciel photofiltre à l'aide d'images crées ou trouvées sur le net ou dans Google sketchup.

De manière générale les élèves ont réalisé des montages, des associations d'images.

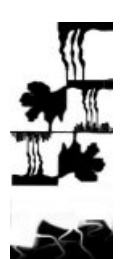

Les travaux étaient pour la plupart des groupes présentés sur l'écran mais ce groupe d'élève a décidé d'imprimer et de suspendre la réalisation.

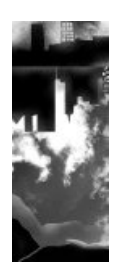

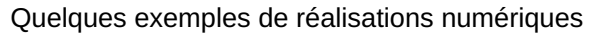

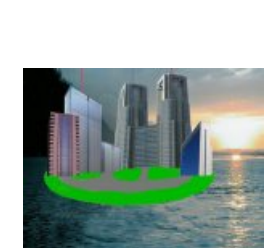

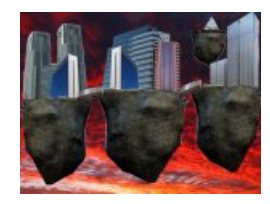

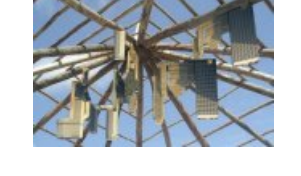

- Un seul groupe a travaillé différemment : Les élèves ont commencé par traiter le projet en 3 dimensions à l'aide de légo

puis ont décidé de photographier les volumes selon multiple point de vue.

Ils ont réalisé des montages afin d' intégrer les volumes dans le ciel traitant ainsi la question de la suspension au dessus du vide et pour finir ils ont décidé d'animer les images produites.

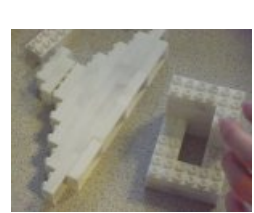

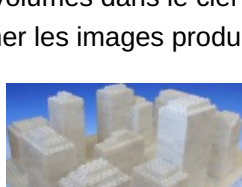

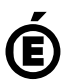